## **Inhaltsverzeichnis**

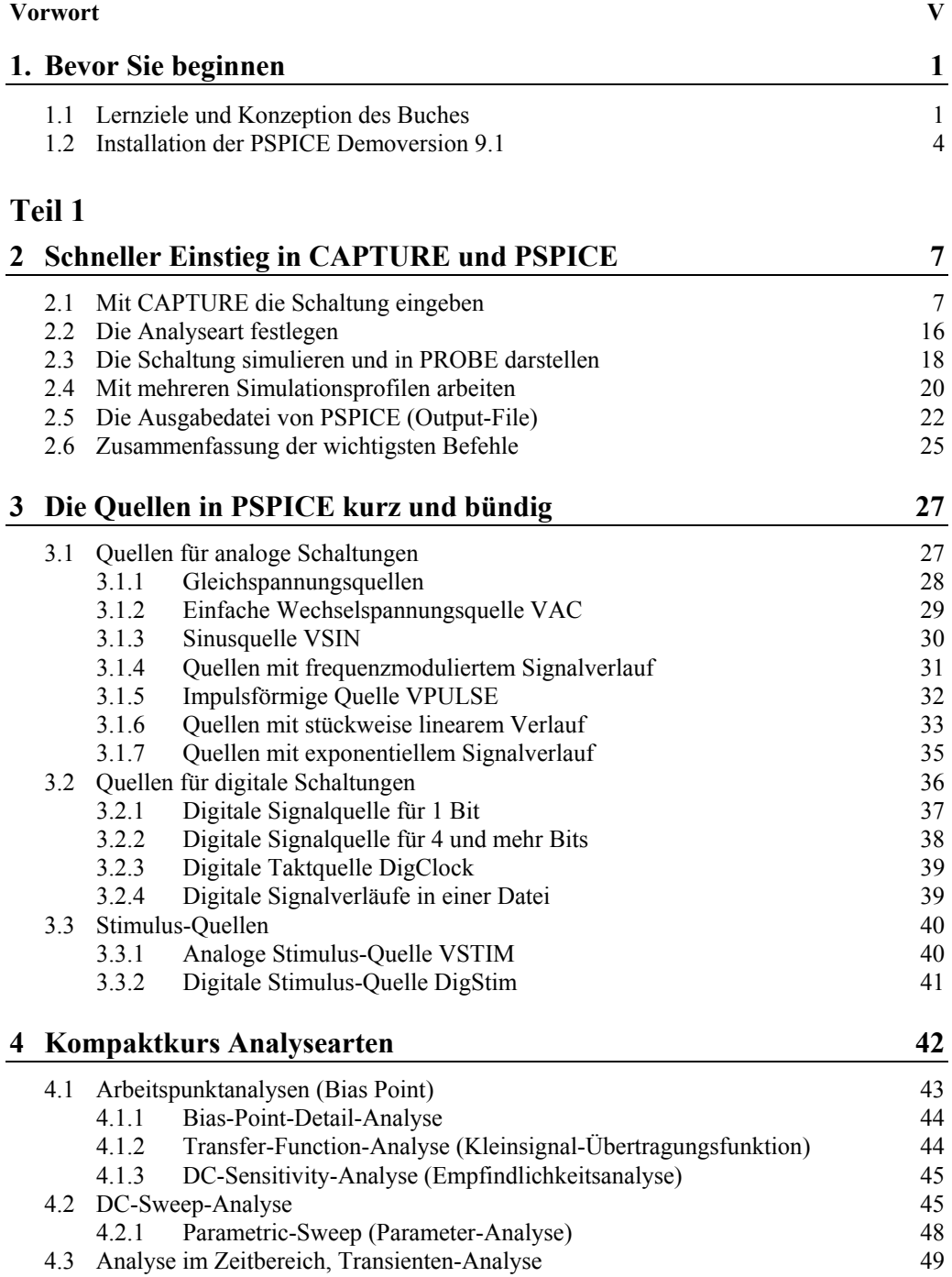

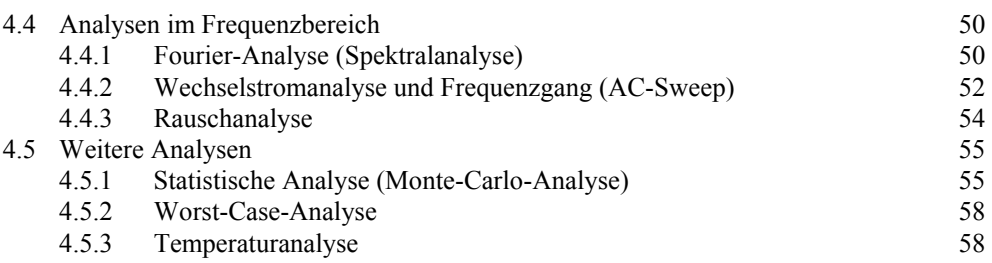

## **Teil 2**

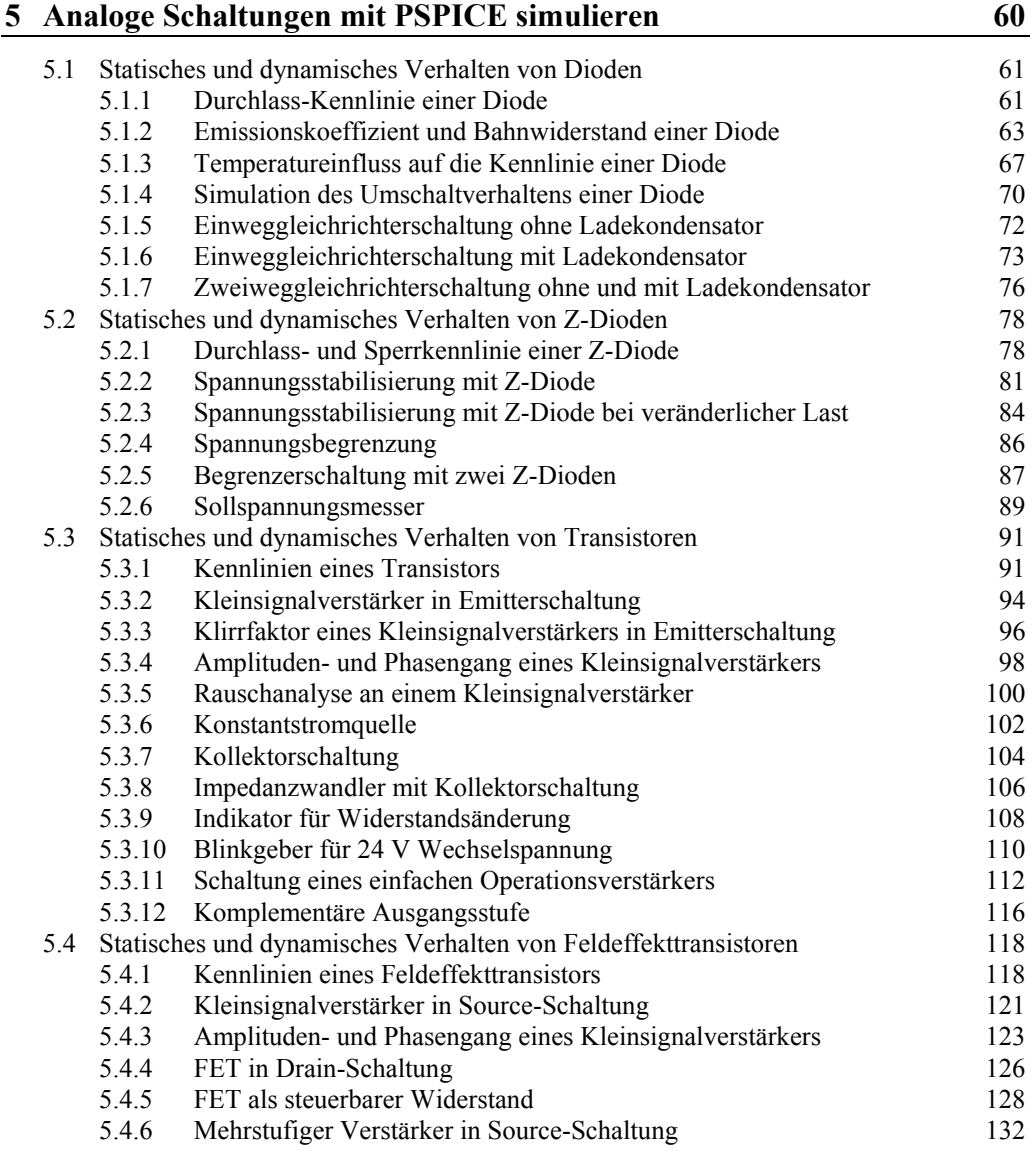

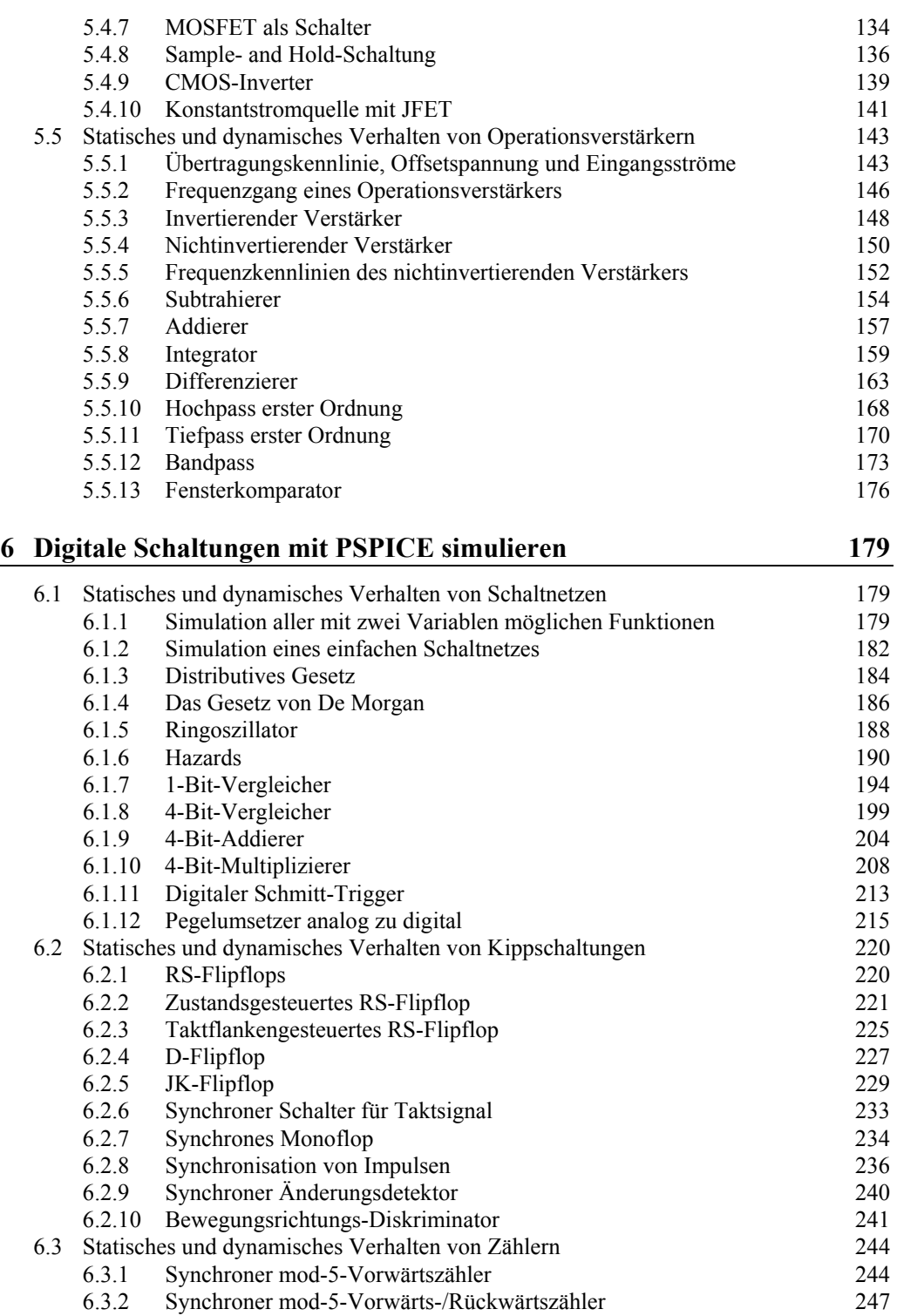

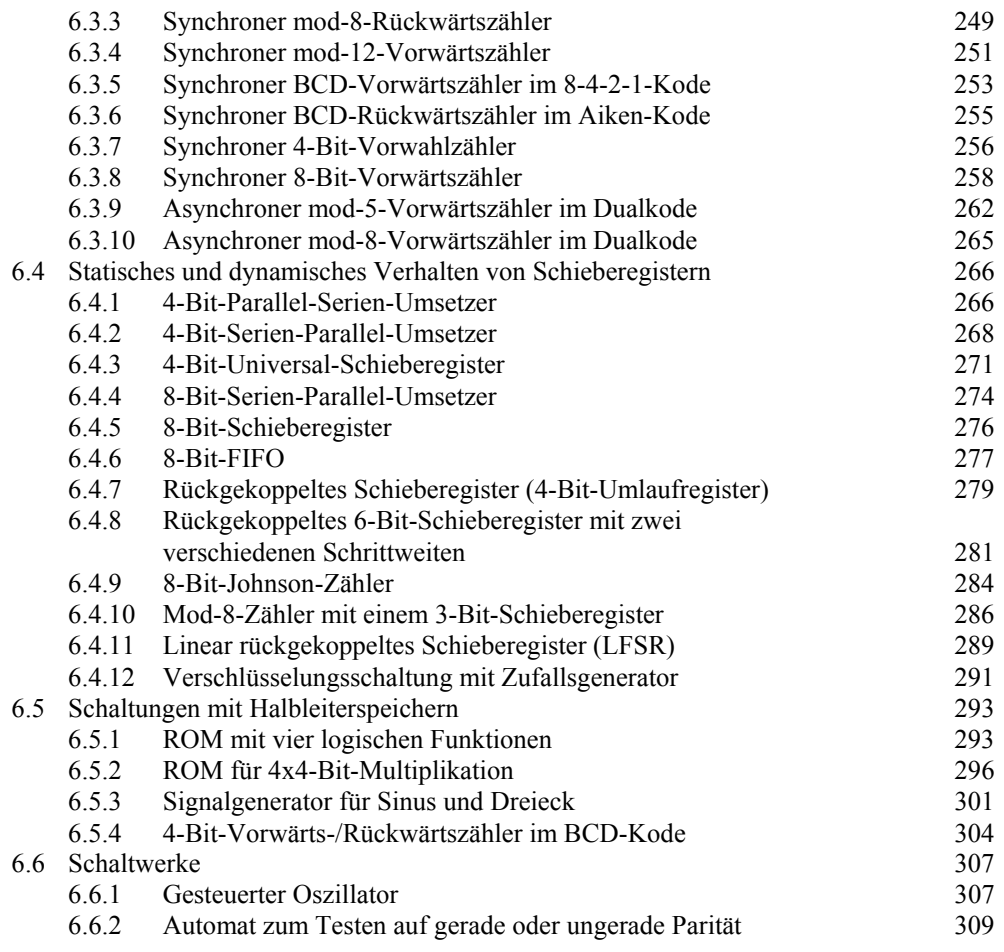

## **Teil 3**

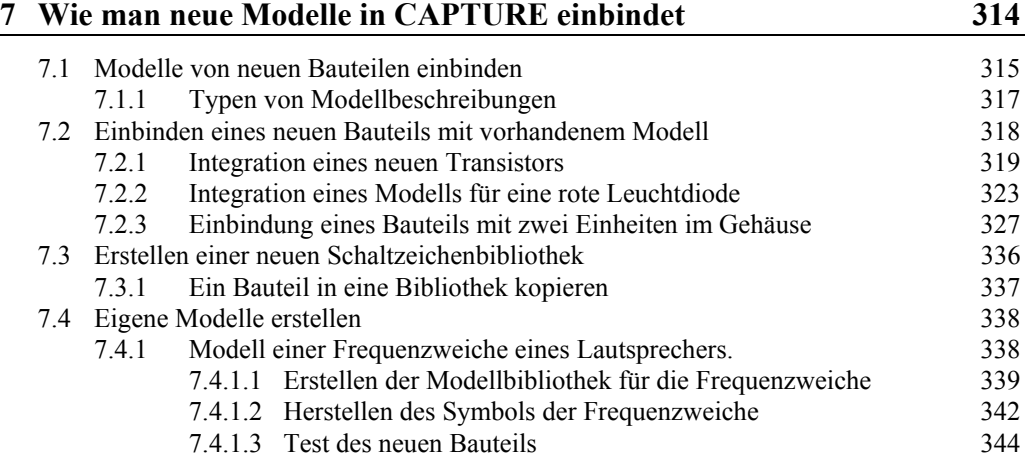

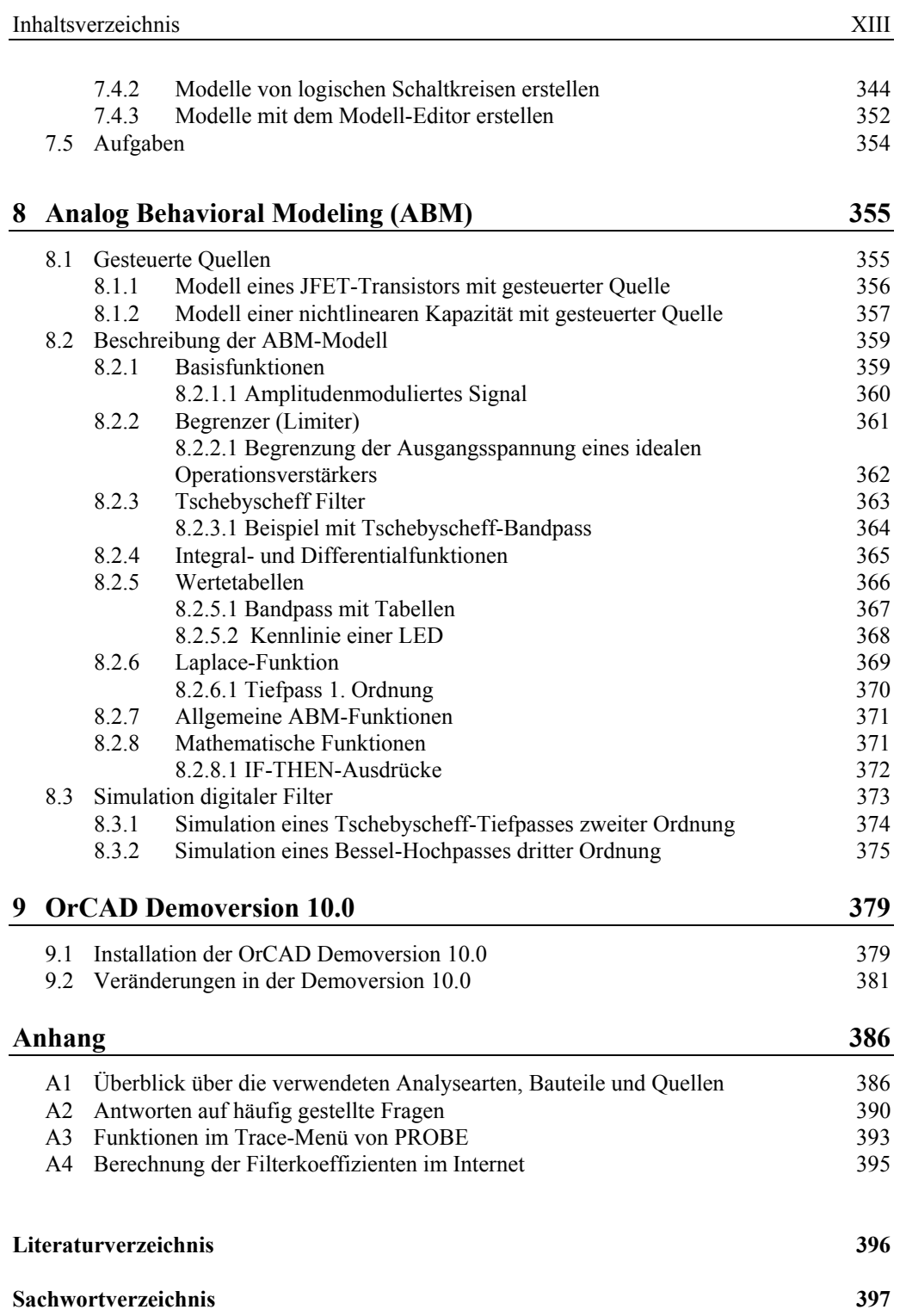